## **CSCI 111 Midterm Spring 2014**

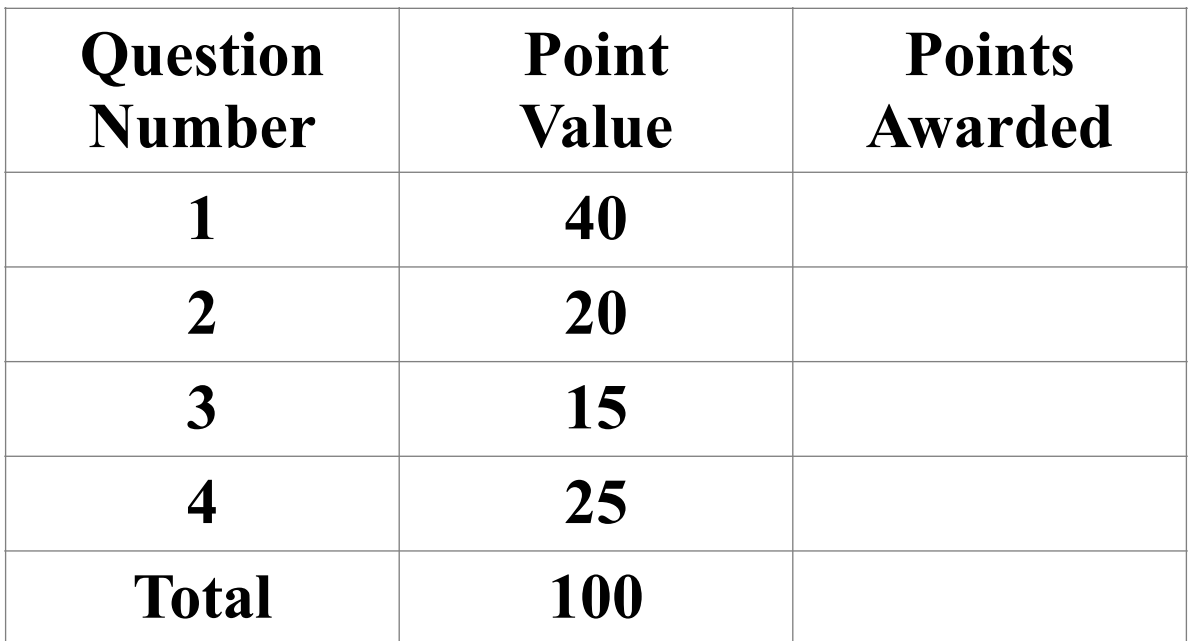

**Name \_\_\_\_\_\_\_\_\_\_\_\_\_\_\_\_\_\_\_\_\_\_\_\_\_\_\_ Student Id \_\_\_\_\_\_\_\_\_\_\_\_\_\_\_\_\_\_\_\_\_\_\_\_ Lab Section\_\_\_\_\_\_\_\_\_\_\_\_\_\_\_\_\_\_\_\_\_\_\_\_**

- 50 Minutes
- If I can't read your handwriting I have to count it wrong
- Keep short answers short
- You do not need to put comments in any code you write.
- NO NOTES, PARTNERS, ELECTRONIC DEVICES…

•

**Question one - (40 points)** Implement a Book class for a book store as described: A Book has a title, cost, and number in stock. Set the title and cost to values passed to the constructor. Create a "get method" for each instance variable. Create a method that will increase the number in stock by an amount provided. Finally, create a method that will return the total value of the given book in stock (do not worry about formatting this output to a normal currency value). You do not need to provide any comments in your code.

Here is sample code and output from a Driver for your Book class:

```
Book book1 = new Book("Extreme Alpinism", 19.95);
book1.increaseStock(5);
book1.increaseStock(2);
System.out.println(book1.getNumInStock() + " copies of " + book1.getName() + " in stock.");
System.out.println("The value of " + book1.getName() + " in stock is $" + book1.calcStockValue());
Output:
7 copies of Extreme Alpinism in stock.
The value of Extreme Alpinism in stock is $139.65
              public class Book
              {
                  private int numInStock;
                  private String title;
                  private double cost;
                  public Book(String inTitle, double inCost)
                  {
                    title = inTitle;
                    cost = inCost;
                  }
                  public String getTitle()
                  {
                    return title;
                  }
                  public int getNumInStock()
                  {
                    return numInStock;
                  }
                  public double getCost()
                  {
                    return cost;
                  }
                  public void increaseStock(int newAmount)
                  {
                    numInStock += newAmount;
```
 **}**

```
 public double calcStockValue()
   {
     return numInStock * cost;
   }
}
```
**Question Two (20 points)** – Given the Driver below, create the classes and method headers needed to get that Driver to compile. Note: You do not need to create any instance variables, nor do you need to put anything in the method bodies EXCEPT a bogus return value (ex: return 0;), if one is required. If I put your code into a computer, it should compile. Just make the classes, and make the correct method headers. You do not need to provide any comments in your code.

```
public class Driver
{
   public static void main(String[] args)
   {
      Marker m1 = new Marker("red");
          Marker m2 = new Marker("blue");
          m1.drawLine(7.3);
          int val = m2.getUses();
   }
}
```
Write your class(es) here:

```
public class Marker
{
        public Marker(String s)
        {
        }
        public void drawLine(double d)
        {
        }
        public int getUses()
        {
                return 0;
        }
}
```
Question Three (15 points) – Convert the following switch statement to an if-else statement. You do not need to provide any comments in your code.

```
switch (size)
{
   case 6:
      price = 44.99;
      break;
   case 7:
      price = 49.99;
      break;
   case 8:
      price = 54.99;
      break;
   case 9:
      price = 59.99;
      break;
   case 10:
      price = 64.99;
      break;
   default:
      price = -1;
      System.out.println("size error");
      break;
}
```

```
if (size == 6)
{
   price = 44.99;
}
else if (size == 7)
{
   price = 49.99;
}
else if (size == 8)
{
   price = 54.99;
}
else if (size == 9)
{
   price = 59.99;
}
else if (size == 10)
{
   price = 64.99;
```

```
}
else
{
   price = -1;
   System.out.println("size error");
}
```
**Question Four (25 points) –** Answer the following short answer questions. If it asks for the method declaration, no method body is needed, just the first line: public…

> a. (3 points) Write the method declaration for a public method that takes two integers as parameters and returns a boolean value.

```
public boolean method(int n1, int n2)
```
b. (2 points) Call your method from above on instance1 with any input and store the result in a variable you declare.

```
boolean var = instance1.method(3, 2);
```
- c. (2 points) What is the maximum value that the following line of code could print? System.out.println((int) (Math.random()  $*$  10 + 1)); 10
- d. (4 points) In the University class below, write the method declaration for the following getCost method:

```
double tuition = University.getCost(782.42, new Student(int credits));
```
public class University { public static double getCost(double val, Student student); }

- e. (2 points) In general, should instance variables be public or private? Why? private, so users cannot access/modify information without permission.
- f. (3 points) Create an instance of the SpringBreak class using a constructor that takes a string as the only parameter (use any string). Also assign your instance to a variable you declare. SpringBreak sb = new SpringBreak("s");
- g. (2 points) What does n equal after this switch statement is executed?

```
int n;
int x = 1;
switch(x)
{
    case 2:
       n = 2:
    case 1:
       n = 1:
    default:
       n = 0:
}
\Omega
```
h. (4 points) What does the following code print?

int  $n = 7$ ; System.out.println(n++); 7 System.out.println(n); 8 System.out.println(--n); 7 System.out.println(n); 7 i. (3 points) What does a constructor do (they do at least two things)? Creates a new instance of the class in memory and initializes the variables to their desired initial values.